Grep File Search Crack License Code & Keygen (Final 2022)

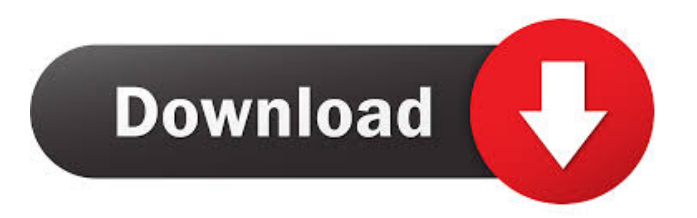

Grep File Search Crack allows you to find a text string anywhere in a selected file or in any of its subdirectories. The tool is fully compatible with Windows 95/98/Me/2000/XP/Vista. You can use Grep File Search to search multiple files from one computer at the same time. How to find a string in any file or folder: 1. Click on "Add files or folders", or "Add folders" for multiple folder searches. 2. Enter a file or folder name. 3. Choose the pattern you want to search for. 4.

Click on the "Search" button to open the list of search results. 5. Locate the search file you want to open. 6. Click on the result name to open the file. You can also press the CTRL+F to bring the search dialog. You can also press ENTER to search the file directly. How to find the first match: 1. Click on the "Find Next" button. 2. When you finish the search, click the "Find" button to open the file. How to open a file after searching: 1. Click on the result name. 2. Click on the "Open in File Explorer" button to open the file. Agt…Epsilon 5.2.2 Agua de Gaia with Daemon Tools,

DVD, ISO Agua de Gaia with Agena, Burner, DVD, ISO Agua de Gaia with Burner and CD, DVD, ISO Agua de Gaia with Daemon Tools and Burner, DVD, ISO Agua de Gaia with Daemon Tools, Burner, DVD, ISO Agua de Gaia with Daemon Tools, Burner, DVD, ISO Agua de Gaia with Daemon Tools and Burner, DVD, ISO Agua de Gaia with Daemon Tools and Burner, DVD, ISO Agua de Gaia with Daemon Tools, Burner, DVD, ISO Agua de Gaia with Daemon Tools, Burner, DVD, ISO Agua de Gaia with Daemon Tools and Burner, DVD, ISO Agua de Gaia with

### Daemon Tools, Burner, DVD, ISO Agua de Gaia with Daemon Tools, Burner, DVD, ISO Agua de Gaia with Daemon Tools, Burner, DVD, ISO A

**Grep File Search Product Key Full [Mac/Win] (Final 2022)**

Search text in multiple types of files easily, without the use of additional apps. Create masks that search specific types of files, with a list of predefined extensions. Launch files from the search results panel. Start searching for text strings as soon as the application is installed. More than one search string can be defined. Add subdirectories in search. Export results to text. Command line arguments. ... Grep File Search Screenshot: Trinity Desktop Trinity Desktop is a simple way to organize files on a Windows desktop. It uses the existing structure of your Windows 7 desktop to create a layout that automatically organizes your icons according to the file type and category. You can then quickly locate any file using a keyboard shortcut. If you find the software useful, consider donating to help us continue improving Trinity Desktop! The software is compatible with most

versions of Windows 7, 8, and 8.1, including 32-bit and 64-bit versions. It uses the Windows 7 style of launcher, which makes it very easy to add folders and create custom keyboard shortcuts. Unfortunately, the program is not compatible with Windows XP. Some features require a donation of \$10 or more. Trinity Desktop Features: Support for most Windows 7, 8, and 8.1 editions including 32-bit and 64-bit versions. Take advantage of the built-in search to locate files quickly. Organize icons into categories, based on file type. Create custom keyboard shortcuts to

# perform specific actions on file locations. Configure your preferences from the built-in options. Support for multiple users. Dock application with

full visual control. ... Trinity Desktop Screenshot: Worms Simple Email Worms Simple Email is the perfect email client for Windows 8. The program is a simple email application, but it comes with quite a lot of additional features. For example, you can edit your email messages, add addresses to contacts, organize email messages in folders, and change your email signature. Worms Simple Email also comes with a built-in web

browser, which enables you to access your email account right from within the program. Worms Simple Email Features: Mail client. Organize emails in folders. Add multiple email addresses to contacts. Edit your signature. View HTML emails. Create custom emails from templates. Add web links in emails. Create automated emails. Insert file 1d6a3396d6

The basic File Explorer comes with a preview pane for most common file formats, including text. However, it can be a difficult task to find specific text strings inside documents you don't even know hide on your computer. Luckily, specialized applications like Grep File Search come with just the right set of tools to help identify text in different types of files. Lightweight and easy to use The application is good to go from the moment download is done. This means it can also be stored on a

thumb drive in case you decide to use it on other computers. At least in this case, portability also means that the computer you use it on remains clean, because no registry entries need to be modified to enable functionality. Configuring search parameters is a walk in the park, both because of the intuitive overall layout of elements, and the lack of any advanced options. It all takes a little while from start to end, with the initial requirement being the source folder, which can only be selected through the built-in browse dialog, or by pasting the path inside the input field. Finds text

## inside different types of files Although the application feels a little rough around the edges and devoid of too many features, it is able to read quite the variety of file formats. You

can add multiple masks to the operation, with a list of predefined extensions which includes DOC, XLS, TXT, EXE, DLL, JPG, BMP, DBF, MDX, ZIP, HLP, HTML, and PDF. For better search results, you can choose to include subdirectories in the operation. Needless to say that you also need to write down the text string of interest which doesn't necessarily have to be a single word.

Search time is impressive, with the possibility to directly open files from the result panel. In conclusion Taking everything into consideration, we can say that Grep File Search is a lightweight, but powerful application you can use to almost instantly find custom text strings in quite the variety of file formats. Accommodation is a walk in the park thanks to the simple design, making it worth at least a try. License: Freeware Version: File Size: 88.48 KB Category: Utilities ID: fd024d Date Added: Apr 10, 2003 Price: Free Operating System: Windows XP and later

Grep File Search is a powerful application that can scan and search for text inside different types of files. It can also open files from the result panel. It is free to use. This is an issue on many dual monitors where you have many windows (one per screen) and would like to find the window that was running on the other monitor at the time. This will show you the active window that was on the other monitor. Now, what is wrong with my question? In all of the examples I have found that are both are on, and

only one at a time is running. Your instructions are telling me to be using both monitors at the same time. You can use either the mouse or keyboard to select the monitor in which you want to move the window. Hold down the CTRL key while moving the mouse pointer to either the left or right edge of the screen to move the window to either monitor. While it is the best way to move the active window to another monitor, I would recommend that you have a second monitor, and when you are done, have someone else swap the monitors, and it will appear on the other monitor.

You should test it before doing so with a live session, because it will affect everyone else who is watching the video. This video describes all of the major features of the Windows Media Center. The video also goes over how to connect to the Windows Media Center by the Wi-Fi or cable connection. In the video, we also discuss how to search for content by the various services offered by the Windows Media Center. These include services like the Netflix on Demand, Zune, Play To, and an online store. You can also search for content by using keywords that you

have previously selected. The first time you connect to a Windows Media Center, you need to install the settings database. This is the only database that you must install. After you install the database, you can search for content by using any of the services mentioned in the video. The video also mentions how to use the Tivo For Windows and use it to connect to the Windows Media Center. The Windows Media Center is the best way to search and find movies, videos, TV shows, music, and much more. The program supports content from a variety of services

### such as the Netflix on Demand, Zune, Play To, the online store, and much more. You can search for content using any service. The Windows Media Center comes with a very useful Windows Explorer that allows you to search for content by various service types. In the video, we also explain how to search for content by using the Windows Explorer and the search feature inside the Windows Media Center. You can also add content by using the Add By URL feature. Hi. I want to perform remote desktop connection between two different computers. I am using a

#### computer and I want to connect it to another computer which is installed on a different

Minimum: OS: XP Service Pack 3 Processor: Intel® Pentium® 4 or AMD Athlon™ 64 Processors Memory: 1 GB RAM Graphics: DirectX 9-compliant graphics card (with 1 GB of RAM) or better DirectX: DirectX 9.0c Hard Drive: 2 GB available space Video: 1024 x 768 display resolution, 32-bit color, 16-bit depth, with Windows Media Video 9 (Windows XP SP2 and later) or Windows Media Audio (Windows Vista SP2 and

#### Related links:

[https://startclube.net/upload/files/2022/06/2o352dlMuwjVB1VOOy6U\\_07\\_646e7e90d17283822b92ab972706a348\\_file.pdf](https://startclube.net/upload/files/2022/06/2o352dlMuwjVB1VOOy6U_07_646e7e90d17283822b92ab972706a348_file.pdf) <http://hominginportland.com/?p=3010> <https://nlegal.org/wp-content/uploads/2022/06/Zenreader.pdf> <https://intcount.com/wp-content/uploads/2022/06/dariali.pdf> <http://dottoriitaliani.it/ultime-notizie/benessere/chromexp-crack-lifetime-activation-code-free-download-final-2022/> [https://www.anastasia.sk/wp-content/uploads/2022/06/BYclouder\\_Android\\_Tablet\\_Data\\_Recovery.pdf](https://www.anastasia.sk/wp-content/uploads/2022/06/BYclouder_Android_Tablet_Data_Recovery.pdf) [https://www.indiecongdr.it/wp-content/uploads/2022/06/Open\\_Bluray\\_Ripper.pdf](https://www.indiecongdr.it/wp-content/uploads/2022/06/Open_Bluray_Ripper.pdf) [https://vamaveche2mai.ro/wp-content/uploads/2022/06/Imp\\_039s\\_Player.pdf](https://vamaveche2mai.ro/wp-content/uploads/2022/06/Imp_039s_Player.pdf) <https://www.crypto-places-directory.com/wp-content/uploads/2022/06/fidedea.pdf> [https://elycash.com/upload/files/2022/06/zSHbMi4eirg68tT5Zctd\\_07\\_646e7e90d17283822b92ab972706a348\\_file.pdf](https://elycash.com/upload/files/2022/06/zSHbMi4eirg68tT5Zctd_07_646e7e90d17283822b92ab972706a348_file.pdf) [https://moronencaja.com/wp-content/uploads/2022/06/Paint\\_on\\_Whiteboard\\_Desktop.pdf](https://moronencaja.com/wp-content/uploads/2022/06/Paint_on_Whiteboard_Desktop.pdf) <https://louispara.com/?p=9686> <https://www.licenzapoetica.com/2022/06/amazon-quick-search-free-win-mac-updated-2022/> <http://mytown247.com/?p=40596> [https://workplace.vidcloud.io/social/upload/files/2022/06/JwDNYkalSvEDWuRZA2O1\\_07\\_646e7e90d17283822b92ab972706](https://workplace.vidcloud.io/social/upload/files/2022/06/JwDNYkalSvEDWuRZA2O1_07_646e7e90d17283822b92ab972706a348_file.pdf) [a348\\_file.pdf](https://workplace.vidcloud.io/social/upload/files/2022/06/JwDNYkalSvEDWuRZA2O1_07_646e7e90d17283822b92ab972706a348_file.pdf) [http://www.nextjowl.com/upload/files/2022/06/oNszUPcV8dJpjGxxtORt\\_07\\_646e7e90d17283822b92ab972706a348\\_file.pdf](http://www.nextjowl.com/upload/files/2022/06/oNszUPcV8dJpjGxxtORt_07_646e7e90d17283822b92ab972706a348_file.pdf) <https://marijuanabeginner.com/?p=70081> <http://www.vxc.pl/?p=3631>

<https://kalibatacitymurah.com/?p=21294>

[http://autorenkollektiv.org/wp-content/uploads/2022/06/Subtitle\\_Translation\\_Wizard\\_formerly\\_Subtitle\\_Mixer.pdf](http://autorenkollektiv.org/wp-content/uploads/2022/06/Subtitle_Translation_Wizard_formerly_Subtitle_Mixer.pdf)